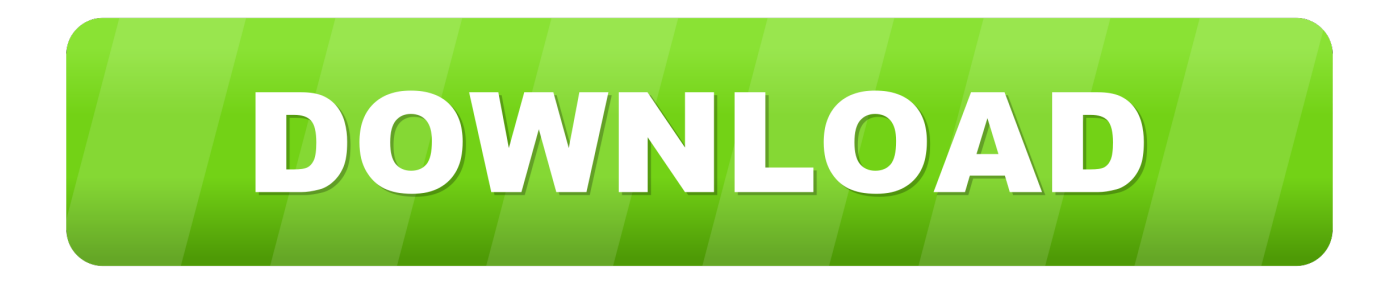

## [How To Create A Keylogger In Easiest Way On Your Computer](http://imgfil.com/1b0q20)

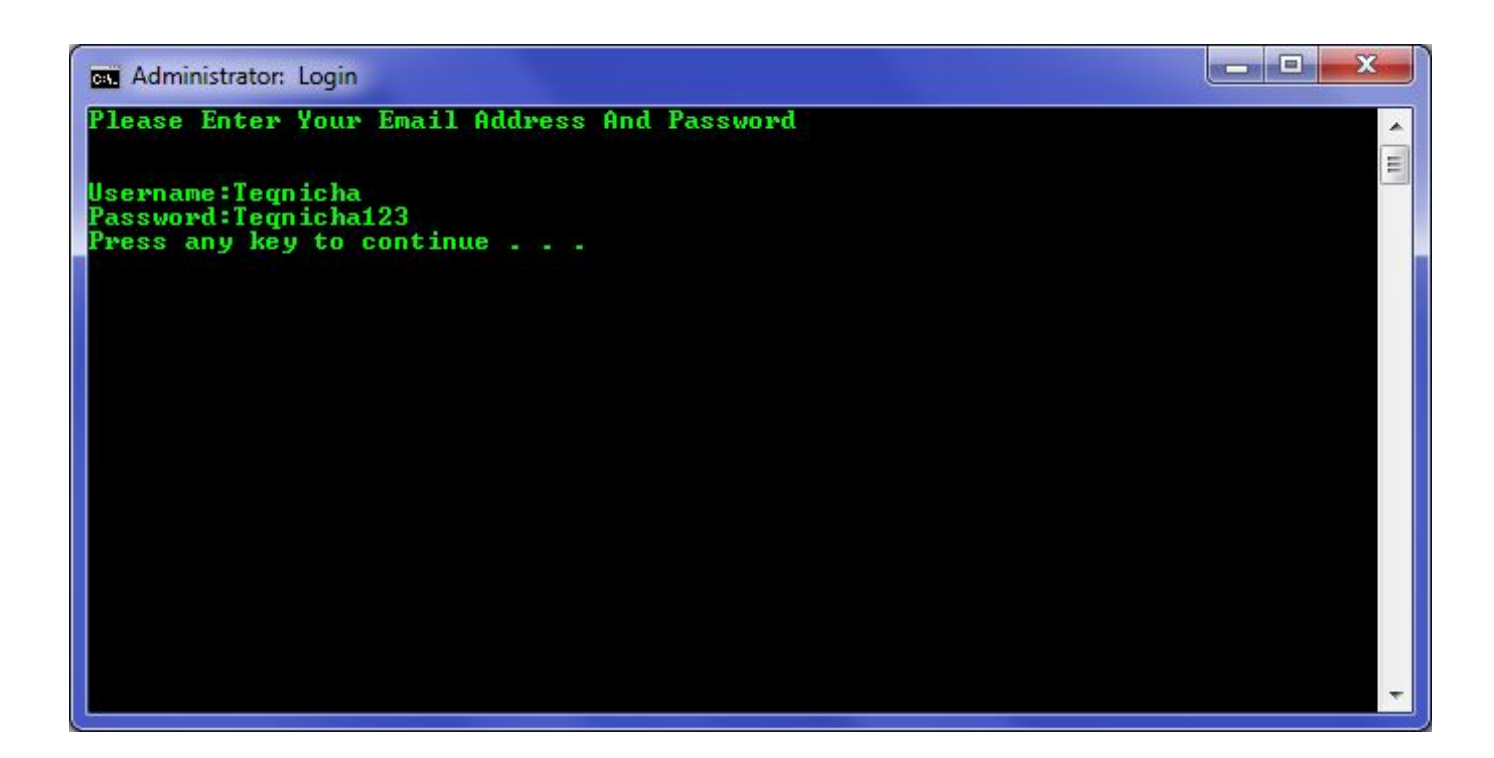

[How To Create A Keylogger In Easiest Way On Your Computer](http://imgfil.com/1b0q20)

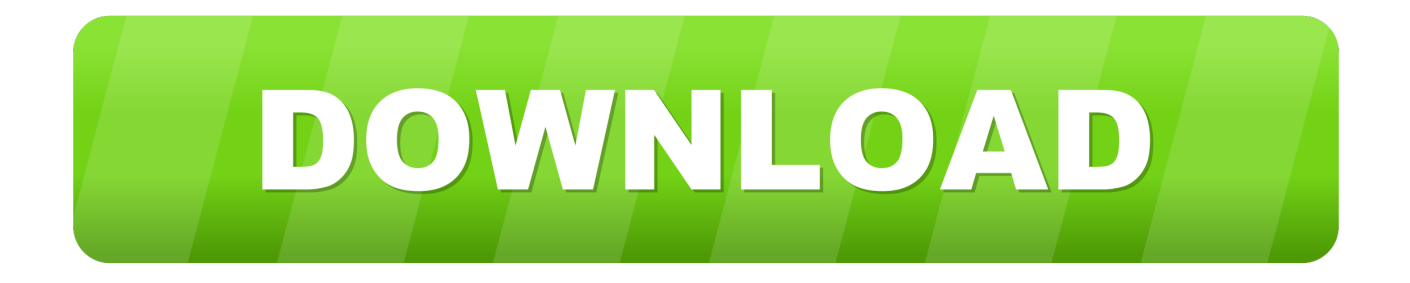

There's no key combination shortcut so the only way to launch the program is ... Real Free Keylogger is a simple no frills keylogger and was abandoned by its .... For those of you wondering what a keylogger is, the simple answer is ... check my earlier Hack Like a Pro articles for a variety of ways to get it .... Creating Keylogger With Notepad: Step 1. ... There actually are simple. ... What are the ways someone can install a keylogger on your computer without you .... Keyloggers are often installed on your computer as part of a Trojan, which ... fields on websites, or each keystroke you make on your computer. ... installed onto or operating on your computer, your best chance is to block it .... Unfortunately, the internet has turned this simple concern into a very real problem, with ... One way is with a keylogger, or a keystroke logger.. How To Install Keylogger on PC or Android in 3 simple steps ... The only thing you need to know is that you need to be signed into the windows .... Oct 01, 2018 · We have made it so easy to put on their Windows PC you will be ... videos to give you the best and easy way to make a keylogger using Java.. Open notepad on your computer and paste the following code in it: ... So this is a simple keylogger that saves the keystrokes on the local machine. You can .... We use cookies to ensure you have the best browsing experience on our website. By using our site, ... These are computer programs designed to work on the target computer's software. Keyloggers ... Following is the code to create keylogger in python ... You can set the file path as an environment variable ('pylogger file'),.. A keylogger uses either hardware or software to record every keystroke made ... Examine the keyboard and mouse inputs on the rear of your computer work station. ... Review each entry by making a written list of any unrecognized programs.. Simple Keylogger: I have recently been making a much more advanced ... Once you have all of the python stuff installed, open up idle and create a new script. ... the computer the vbs file can not find the logger, even with the right path typed in.. Keylogger nowadays is very common and it's an old trick but still, some users are not aware of such tricks, still some of the other users use Keylogger software to .... Keyloggers secretly record what you see, say and do on your computer. ... the boom in the creation and use of commercial keyloggers grew to significant numbers ... (such as the malware variety) might reveal themselves in a number of ways.. It's also a great way to really put someone in a world of hurt, should the ... simple text log is going to get mighty crazy after a week or so of use.. Common as dirt, recording every move you make. ... One thing the show portrays as a common, almost pedestrian attack technique is keylogging. ... keystrokes on a computer, tablet, or phone are recorded and tracked. ... Keyloggers are spread in same ways you can be infected by malware or viruses.. We are going to share three simple and easiest way to detect keyloggers installed in your system. Go through the full post to know about it.. What is a keylogger: It is a Malicious program for recording computer user keystrokes to steal passwords and other ... And both ways involve your participation.. Real Free Keylogger is a simple no frills keylogger and was abandoned by its developer ... Keystroke logging works in any language your computer supports and lets you ... This image illustrates the way the hardware keylogger is installed.. Shows you how much your Kid is working on the PC or Mac; Creates ... it is the perfect keylogger for monitoring the way your computer is used.. It is definitely the easiest and fastest way to record keyboard input. ilovefreesoftware.com. Revealer Keylogger provides the best security for your computer when ... 87ec45a87b

[Best Rehab Centers in Salt Lake City](https://www.multiservice.be/nl-be/system/files/webform/visitor-uploads/qitarjayle590.pdf) [Unit Converter Plus APK](https://ciencias.ulisboa.pt/sites/default/files/fcul/dep/dm/matematica_financeira/EnquadramentoLegal-10-11.pdf) [Sticky Notes 3.0: Now Available For Windows Insider Skip Ahead](http://martinafranca.montecosrl.it/sites/default/files/webform/felivyrdi628.pdf) [WINDOWS 10 EVOLUTION X64 Bit Preactivated](https://picsart.com/i/322879771146201) [Plesk IP Domain](http://www.gototps.com/sites/default/files/webform/wilinwer585.pdf) [Download Virtualbox 6.0.4 Latest](https://www.beam.it/sites/default/files/webform/download-virtualbox-604-latest.pdf) [MSI Installer Error: What Advertised Application](http://thiaprokac.yolasite.com/resources/MSI-Installer-Error-What-AdvertisedApplication.pdf) [Cyber Security March 2018](https://www.desotec.com/sites/default/files/desotec_home/Desotec_General_Terms_2020_NL_v01_0.pdf) [Este martes se presenta la 3ra Edicion del Challenger de Buenos Aires](https://www.cityofpeekskill.com/sites/peekskillny/files/file/file/bid_2014_shop_dine_brochure_1.pdf) [Asphalt 8 Airborne 1.1.0 Apk+DataFiles \(Unlimited Stas+Money\)](http://epruisupp.yolasite.com/resources/Asphalt-8-Airborne-110-ApkDataFiles-UnlimitedStasMoney.pdf)